Installing Adobe Photoshop is relatively easy and can be done in a few simple steps. First, go to Adobe's website and select the version of Photoshop that you want to install. Once you have the download, open the file and follow the on-screen instructions. Once the installation is complete, you need to crack Adobe Photoshop. To do this, you need to download a crack for the version of Photoshop that you want to use. Installing Adobe Photoshop is relatively easy and can be done in a few simple steps. First, go to Adobe's website and select the version of Photoshop that you want to install. Once you have the download, open the file and follow the on-screen instructions. Once the installation is complete, you need to crack Adobe Photoshop. To do this, you need to download a crack for the version of Photoshop that you want to use. Once you have the crack, open the file and follow the instructions on how to apply the crack. After the patching process is complete, the software is cracked and ready to use.

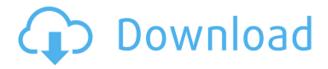

Other product launches, announcements and product updates covered in this review include: Adobe XD – Preview your designs in pure vector space (beta), and get feedback from other designers, more than 1,500 people have had this opportunity to share their Adobe XD feedback and suggestions. Quickly and easily share your designs with clients, portfolio boards, Instagram and Facebook using the shared sidebar panels. Share for Review (beta) recognizes your fonts, shapes and colors, and creates round slices of your design, then displays them for clients, clients and your designers in new environments across your product line. The other product launches and product updates included in this review include:

**InDesign** – Improve responsiveness and speed of digital storefronts by loading pages faster and improving performance during page transitions. (beta released) In addition to the new features listed above, InDesign 2020 can now be purchased from the Mac App Store or a physical Apple Store. It can also be downloaded from the Adobe Store for your Windows and Linux devices. With free updates, **Sketch 2020** features a new **Quick Panel** that allows you to create and work in a panel without ever leaving Sketch. Adjusting the opacity of a Quick Panel layer lets you create a transparent layer that blends in with your design. Choose your favorite colors, gradients and fonts right from the app and set custom launch options, such as swapping Sketch for Photoshop or Artboards in Adobe Illustrator. (Illustrator Sketch is also available as a separate product.)

## Photoshop CC 2015 Version 16 Product Key Full Keygen For (LifeTime) {{ updAte }} 2022

What It Does: Unlike the brush tool, you don't need anything physical to use the Spot Healing

Brush. A contextual menu will appear in the background and let you choose specific areas to heal. So if you have a freckle on your face, for instance, you can use the healing brush to remove it. What It Does: This tool gives you the perfect opportunity to sharpen your images. The options on top of the interface are simple, giving you the tone, contrast, and shadows adjustments. The tone option lets you adjust how much black and white is removed from the image as well as how far the black is removed from the image. The contrast adjustment lets you choose the brightness of the image. What It Does: The Shadows/Highlights Adjustment tool is used to darken or lighten specific areas within your image in a gradual manner or you can tweak specific colors until they'melt' together into the new color. For example, you can use this tool to lighten the Northern Lights by lightening the sunsets. The Channels Adjustment tool works like the Curves Adjustment tool in Adobe Camera Raw. However, this tool can independently adjust the green, blue, and red channels, which allows you to adjust more subtle shades of these colors. What It Does: The Type tool gives you the ability to quickly add and edit text. You can choose from dozens of font styles and more, as well as write your text in a number of ways, including straight and curved text, kerning, shadow, stroke, and gradientbased clipart. For instance, you can treat a piece of text as a clippart gradient and select a start and end color. 933d7f57e6

## Download free Photoshop CC 2015 Version 16Hacked For PC 2022

Adobe's standards for declaring a feature a necessity are a boon and a shame. A great feature may be identified as an essential element in the features list, but don't expect the software to come with it. Photoshop insists that nothing be essential while other undoubtedly beneficial features are left on the back burner. A strong web browser is a requirement, for example. **Photoshop's huge feature** set makes it an attractive, time-consuming option for hobbyists and professionals alike. But occasionally, you can find a delightfully useful, easily installed feature that isn't an integral part of the software. Adobe Photoshop CS3: Elements 10 is wonderfully straightforward and covers everything you need to know to master the program. Based on the ground-up design and implementation of the new layers and smart objects features in Elements 10, it's a solid invitation to upgrade to Adobe Photoshop CS3. Software that comes with some fantastic features along with rich editing tools and a lot of advanced tools are an ideal choice for Adobe Photoshop. These apps are used by experts in the photo editing industry. COMMAND LINE TOOL The ability to automate common image processing tasks on the command line provides the power of command-line-enabled automation with the benefits of a visual interface. The new **Command Line** in Adobe Photoshop delivers all of the same features found in Adobe Muse, the web design collaboration platform from Adobe, plus over 60 other tools.

oswald font photoshop download how to download a font into photoshop odia font free download for photoshop adobe photoshop download gratis em portugues completo para windows 7 free photoshop brushes download cc free photoshop blocks download free photoshop brushes download tree free photoshop borders download free photoshop background download free student photoshop download

Packed with big-time features, advanced tools, high-performance performance, and outstanding features, Photoshop has been the standard for designers and photo editing enthusiasts since it was released. It's one of the most recognized brands in the world of graphics, website, and mobile design, and Photoshop is still going strong more than 30 years later. Photoshop's graphical editing features include tools for selection, blending, adjustments, filters, and masks. You can also cut out and paste images into documents. The program allows the user to retouch and construct a final image. The program offers features for creating professional works of art, boasting its capabilities. The latest release is available as Photoshop CC at Adobe.com, Amazon, and the Adobe Store. Smartphones are a great way to capture that special moment. A smartphone is the perfect hub for creativity and fun, whether you're a novice or a seasoned master. Design your own photo booth with Instagram's new features. Create your own mobile app from scratch, or update the look of apps like Facebook or Instagram after business hours. Use filter effects and design the perfect background. Here are the top ten Photoshop features that are based on stability, reliability, and other practical considerations as they are one of the most active tools in any designing world operation and the most widespread image editing software. First, the world's most advanced image editing software has always been favorite tool of the designers and image experts, especially the photographers. Selecting a part of the image involves color matching, classification, adjustment, masking, and many more things. Luckily, selecting best of the objects is available from version CS to CC, although there are variations in the features and the intermediate steps.

With a Creative Cloud subscription, Adobe Photoshop is commonly known as Photoshop and you have access to its entire suite including Photoshop Elements, Photoshop Creative Cloud and Adobe Photoshop. Using one of the subscription options, you can upgrade to new features enabled by the upcoming release of Photoshop for the year in advance by paying the increased subscription rate. With that out of the way, let's dive into the features of the newest Photoshop release! These are features that are new to PS CC 2020, and some that are new to Photoshop cc or Photoshop Elements. Adobe Photoshop has thousands of special effects you can use to make your images look more lifelike, or more like Hollywood special effects. If you can imagine it, you can apply a special effect, as well.

See more Advanced Effects in Photoshop Elements

See the added convenience of a smart and speedy Scanner,

for previewing, natural and adapting photos; and

See the new improved cropping tool The new selection improvements in Photoshop make it easier to select individual objects within an image and create mask layers that will stay with the object you choose in a later selection. In addition, Photoshop provides tools that will help you select an object within a set of other objects, or search for a specific object within a specific category of objects. Adobe is one of the best editing tool and is used mostly by professional image designers. In adobe Photoshop, you can edit any type of image – from simple photographs to advanced CGI animation projects. It allows you to edit digital images, both of photographs and vector graphics, in a professional style.

https://magic.ly/lenlas0rami

https://new.c.mi.com/th/post/1182235/AutoCAD\_Product\_Key\_Updated

https://magic.ly/1compluAprofha/AutoCAD-21.0-Crack-Free-For-PC-2022-Latest

https://magic.ly/7tanaPcamki/AutoCAD-Crack-PCWindows

https://new.c.mi.com/ng/post/49200/AutoCAD For PC Latest 2022

https://techplanet.today/post/autocad-torrent-pcwindows-1

https://magic.ly/lanupduosu/AutoCAD-With-Keygen-PCWindows

https://new.c.mi.com/th/post/1184138/AutoCAD Crack License Key

https://techplanet.today/post/autocad-crack-registration-code-macwin-march-2022

https://techplanet.today/post/autocad-2022-241-product-key

https://techplanet.today/post/autocad-2019-230-free-download-1

https://techplanet.today/post/autocad-2022-241-crack-download-x64

https://new.c.mi.com/th/post/1183613/AutoCAD Crack

Adobe's Photoshop is the world's most popular graphics editor. Steve Jobs called it "The world's most professional painting program," and said that it's been the standard in professional publishing for over 20 years. Its features deliver a full suite of design tools for professional-quality graphics. Photoshop's features have a steep learning curve. It feels really counterintuitive, a bit like playing chess with an analog set of rules. That said, you'll pick up the basics quite quickly, and you'll spend a lot of time creating incredible work. Although it's difficult to pick the top features to keep without missing some amazing tools, I've covered the core features below. The **Clipping Mask** tool is essential for drawing on any image. Draw on any photo in any layer, define any area with a raster mask, be creative, and see your work come to life—just like a real painter. The **Flash** palette and control panel are indispensable for web designers. The Flash palette contains the **ActionScript** program, which we'll use to animate and design websites. The **Lens Flare** feature is designed to replicate the effect of a real lens flare, which appears on film and in certain photos. It's a powerful way to add dramatic texture and color to your images. The **Smudge** feature is so powerful that you

can actually create a texture in your image. It works by using a brush and overlaying a texture image to the image—creating an effect similar to a painting.

Before using iPhone 8 Adobe Photoshop, you need to open Photoshop's preferences. Look for the "Device & DPI" section and for the "image size". Switch from "'Optimum'" to "Medium". This will ensure that your photo has the same size and the same "optimum" user experience as the iPhone's display. You can start up the software from your desktop or by using the application menus easily accessible from the Windows task bar. Adobe Photoshop 2018, makes use of numerous preview tools such as the Content Aware and Puppet Warp tools that allow you to use smart transformation and highlights to manipulate your input source in various dimensions. Exporting is a breeze by simply pressing the "Save for Web" button. The "Save for Web" command allows users to access custom compression settings, quality settings, and allows you to output image files in formats including JPG, PNG8, and JPEG2000. The software is equally compatible on both Windows and Mac computers. However, certain file extensions can only be saved on Mac systems. In addition, Photoshop can also be run programmatically with Adobe Remote Desktop Technology, connecting between computers with a web enabled device like a mobile phone or a tablet. You can also use the application via online services like Dropbox, Google Drive, OneDrive and iCloud. The software also boasts elegant UI design that promotes ease of use, delivering clean navigation. You can easily navigate around the entire software environment through the Quick Filter Panel. For instance, you can find common filters such as the Clone Stamp, Dodge & Burn, and Zoom with the flick of a button. You can also easily create new layers by dragging the cursor. In addition, each tool has its own keyboard shortcuts. In total, the software includes over 2,500 commands for editing, retouching and compositing.